## MODEM DRIVER (5124) Appendix 1 -12 DATABOARD 1985-02-25 (A)

## Ap.1.4 ABC800/DTC modem drivprogram för 5124

 $\widehat{z}$ 

Driv-programmet i ABC800/DTC för modem kortet (5124) används för att ringa upp andra datorer från ett program. Ingen buffring används vid inläsning och drivprogrammet använder inte interrupt och supportar inte XON/XOFF signalering.

Drivprogrammet är i första hand tänkt att användas som en terminalemulator.

Observera att i ABC806-system kan programmet endast användas i mod "V" = "Simulerad UART" och inte som terminal eller i ViewData-mod.

För bästa funktion skall 5124-kortet vara strappat för "8 bitar/tkn, ingen paritet", driv-programmet kommer då att skapa pariteten med mjukvara enligt startparametrarna. Driv-programmet kräver att modem kortet har kanal-val (CS) 20 decimalt (=24 oktalt).

När man använder terminalmod hamnar man först i kommandomod, där ett kommando kan ges, t.ex. nummerslagning. När bärvåg detekteras efter ett "A","I" eller "P" kommando övergår drivprogrammet till kommunikationsmod, där det fungerar precis som det normala printer-prommet.

Driv-programmet klarar följande BASIC instruktioner:

OPEN "MDM:abedefgh.ijk" AS FILE 1 PREPARE "MDM:abedefgh.1jk" AS FILE 2 ; £3, "xyz" PUT  $24, "xyz"$ GET  $£5, A$$ INPUT £6,B\$ INPUT LINE £7,C\$ CLOSE 8

Följande parametrar fungerar vid OPEN/PREPARE:

Parameter 1: T - Terminal mode. (EJ ABC806 !!) W - View data terminal mode. (EJ ABC806!) V - Simulerad uart.

Parameter 2: Samma som printer-prommet.

OBS!!! XON/XOFF ignoreras.

Parameter 3-8: Samma som printer-prommet.

Parameter 9,10: Används ej (Är normalt sändnings/ mottagnings-hastighet).

Parameter 11: Samma som printer-prommet.

OBS!!! XON/XOFF ignoreras även här.

# MODEM DRIVER (5124) Appendix  $1 -13$ <br>DATABOARD 1985-02-25 (A)

När man har öppnat MDM: med OPEN eller PREPARE så finns det två olika de moder, första moden är en kommando mode där man kan göra följande. Andra moden är kommunikationsmoden som inträder då bärvåg detekteras efter ett "A", "I" eller "P" kommando.

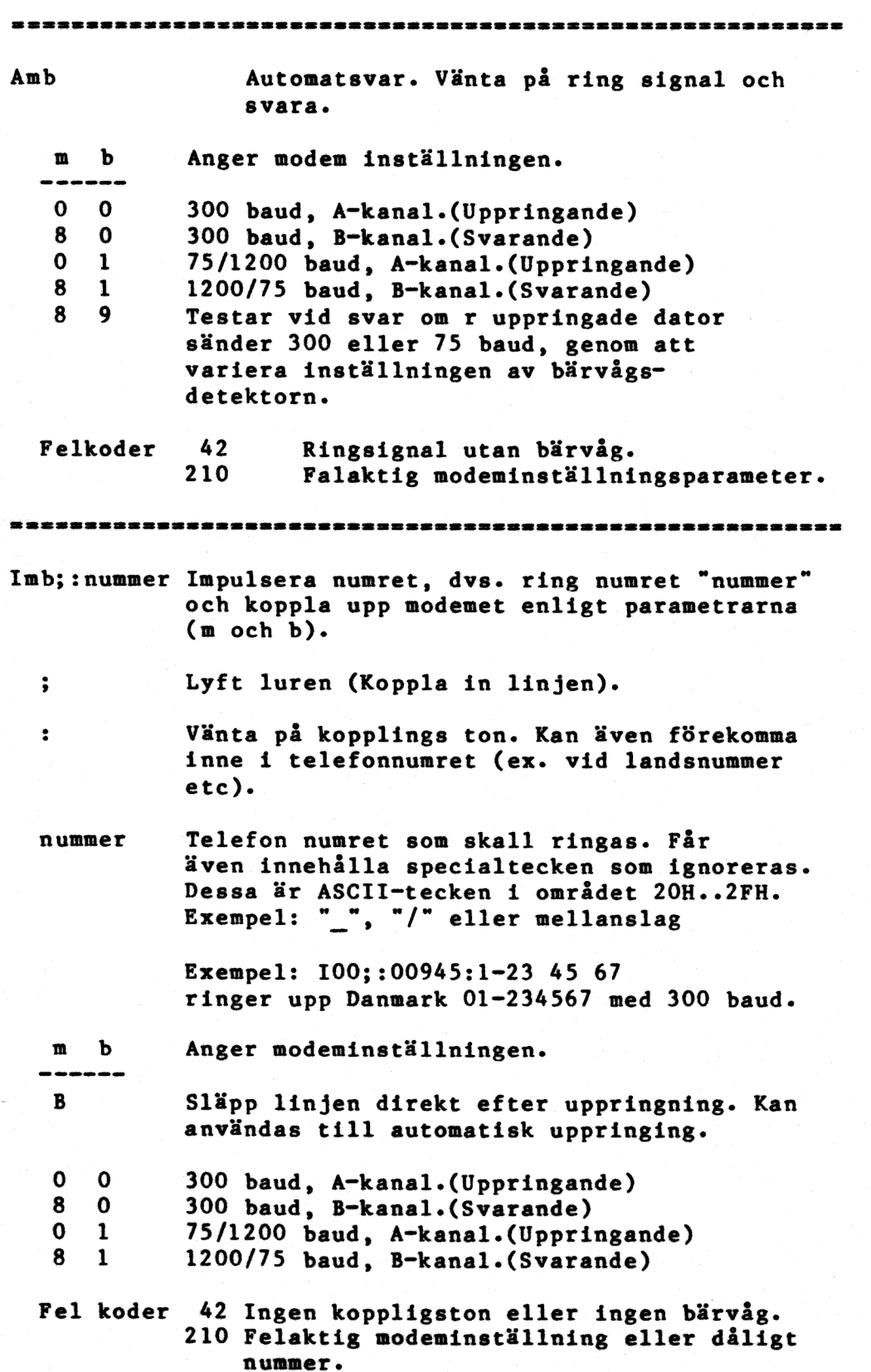

#### MODEM DRIVER (5124) DATABOARD 1985-02-25 (A) Appendix  $1 -14$

Pmb

 $\ddot{\phantom{a}}$ 

Direkt ansluting utan uppringning. Exempel >= Vid hyrd linje utan uppringning. = Om användaren redan har ringt upp.

Vid inställning för B-kanal (m=8) så väntar drivprogrammet tills bärvåg detekteras eller avbrytning med CTRL-C.

m b 0 0 300 baud, A-kanal. 8 0 300 baud, B-kanal. 0 1 75/1200 baud, A-kanal. 8 1 1200/75 baud, B-kanal. 0 4 Analog loop back test 300 baud, A-kanal. 8 4 Analog loop back test 300 baud, B-kanal. Fel koder 42 Ingen bärvåg detekerad inom max tid  $(Ej$  om  $m=8$ ). 210 Felaktig modem inställning. \*\*\*\*\*\*\*\*\*\*\*\*\*\*\*\*\*\*\*\*\*\*\*\*\*\*\*\*\*\*\*\*\*\*  $S<sub>n</sub>$  $\bf{x}$ Ställer om timeout tiderna för övriga kommandon. Vid OPEN/PREPARE återställs tiderna enligt tabell nedan. 0-9 Anger parameter att ändra. 'n  $\boldsymbol{\mathrm{x}}$ O-F (hex) Är ett index i tidstabellen och anger därmed tiden.  $\mathbf n$ Tids parameter tabell.  $\mathbf{x}$ -- $\mathbf 0$ Används ej. 0123456789  $\mathbf{1}$  $(B)$ Maximal väntetid på kopplingston.  $\mathbf 2$  $(4)$ Avstudsnings tid vid bärvågs detektering.  $\overline{\mathbf{3}}$  $(E)$ Maximal väntetid på bärvåg efter uppringning. 4 Reserverad. 5 Reserverad.  $6\phantom{1}6$ Reserverad.  $\overline{\mathbf{z}}$ Reserverad. 8 (8) Nedkopplings fördröjning efter förlorad bärvåg.  $\boldsymbol{9}$ Reserverad. Fel koder 210 Felaktiga parametrar. x Tabell över tider för olika index.  $0 - 100$ ms.  $8 - 5$  sec. 01234567  $1 - 200$ ms. 9 - 8 sec.  $2 - 300$ ms.  $A - 10$  sec.  $3 - 500$ ms.  $B - 15$  sec.  $4$  $l$  sec.  $C - 20$  sec.  $5 2 \text{ sec.}$   $D - 40 \text{ sec.}$  $3 \text{ sec.}$   $E - 60 \text{ sec.}$  $6 7 -$ 4 sec.  $F - 100$  sec.

DataIndustrier AB Box 2029, 183 02 Täby

### FELRAPPORT

Det händer ibland att ett fel smyger sig in i våra manualer. Om du skulle ha drabbats av detta ber vi dig fylla i denna felrapport och returnera den till oss. Dina synpunkter är viktiga för oss i vår strävan att göra bättre dokumentation.  $\bar{\xi}$ 

Tack på förhand!

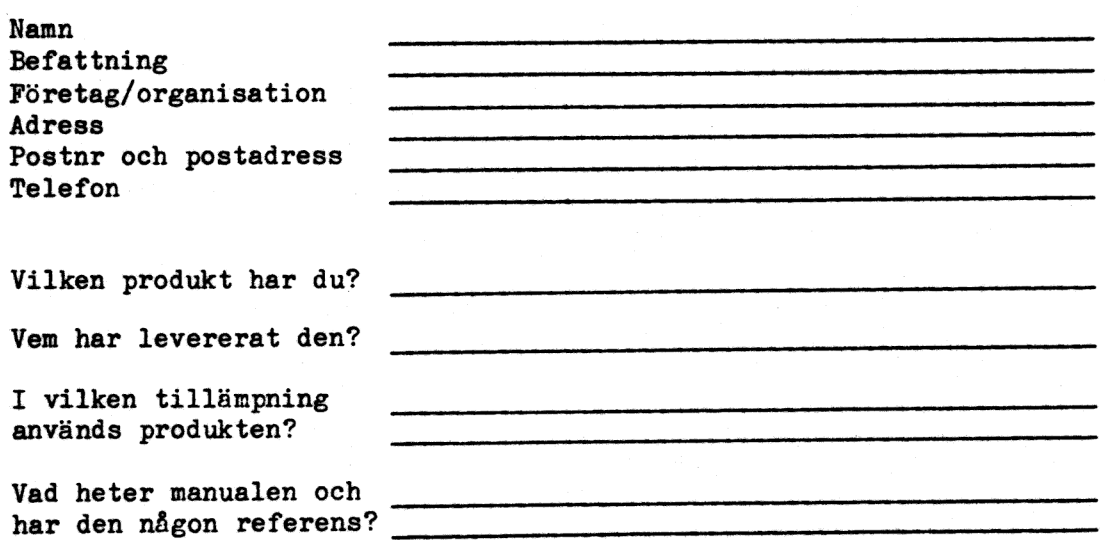

Beskriv nedan vilka fel du har hittat. Ange sida, felets art och gärna ditt förslag om hur den korrekta versionen skall vara:

Hur yttrade sig felet? Dvs, hur reagerade ditt system när du körde det innan felet upptäcktes?

Vik ihop felrapporten, tejpa igen och lägg den på utgående. Tack!

changes to the state of the state of the state of the state of the state of the state of the state of the